## 2.10 Evaluating Representations of Functions

Standard: F.IE 2

Old Functions

Let's remember...

A Function is a rule that relates an unput to <u>only one</u> corresponding out put.

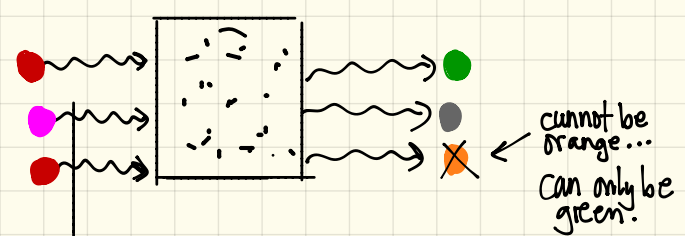

Mew Representations of Functions

There are many different representations that we can use to represent functions such as...

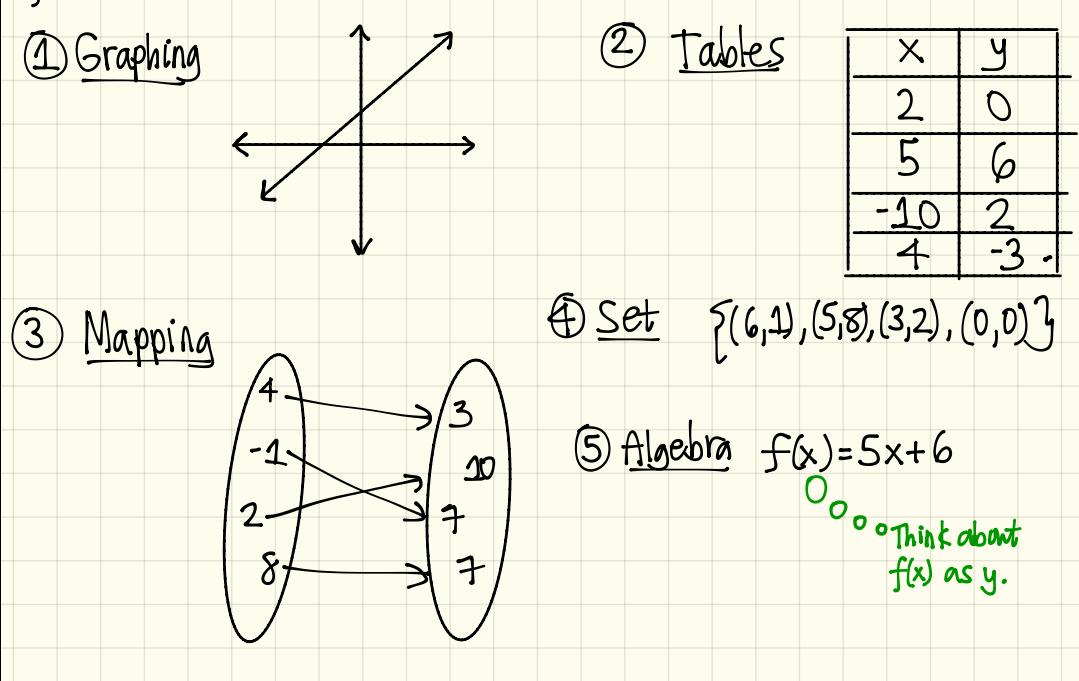

GOAL

ls to determine (when given any of these representations)<br>Whether or NOT it is a representation of a function.

How do we know if a representation fails to be a function?<br>If the representation's input has <u>more than one</u> corresponding output, it is not a function.

[Example 1] Which of these is a function. If it is not a function, explain why.

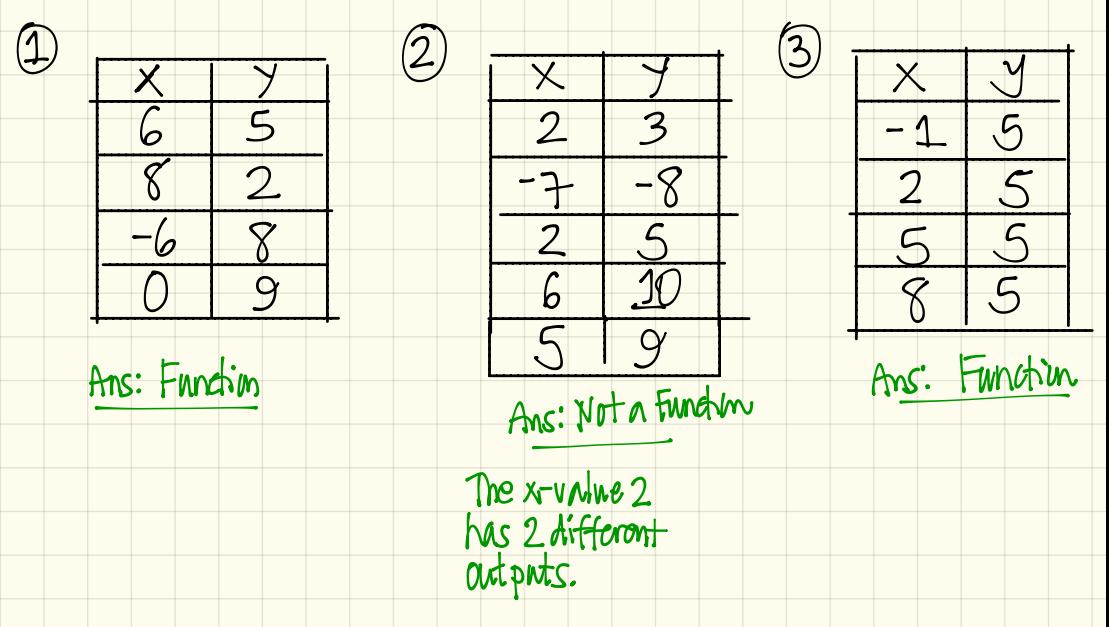

[Example2] Which of the following relations is a function & which is NOT a function? The  $x$ -value 5 @ {(5,8), (10,2), (5,11), (-10,0), (7,2)} Not a function has 2 different outputs (b) { (2,3), (-1,0), (0,0), (2,3) Tunction [Example3] Which mappings are a functions & which<br>is NOT a function?  $\left(\emptyset\right)$ Function Not a Function Funchin The x-value 8 has two outputs. [Example 4] Use the set to create a table of values, mapping diagram, & gruph.  $\{ (1,3), (2,4), (3,5), (4,6), (5,1), (6,8) \}$ Table Graph, Mapping  $\overline{\mathsf{S}}$  $\overline{3}$  $\overline{4}$ ર  $\mathsf{S}$  $\overline{\mathsf{S}}$  $\overline{\mathbf{2}}$  $\overline{\mathbf{3}}$